# SLURM Version 1.3 May 2008

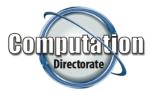

## Morris Jette (jette1@llnl.gov) Danny Auble (auble1@llnl.gov)

**S&T Principal Directorate - Computation Directorate** 

UCRL-PRES-402832

Lawrence Livermore National Laboratory

#### Disclaimer

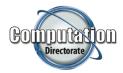

This document was prepared as an account of work sponsored by an agency of the United States government. Neither the United States government nor Lawrence Livermore National Security, LLC, nor any of their employees, makes any warranty, express or implied, or assumes any legal liability or responsibility for the accuracy, completeness, or usefulness of any information, apparatus, product, or process discloses, or represents that its use would not infringe privately owned rights. References herein to any specific commercial product, process, or service by trade name, trademark, manufacture, or otherwise, does not necessarily constitute or imply its endorsement, recommendation, or favoring by the United States government or Lawrence Livremore National Security, LLC. The views and opinions of authors expressed herein do not necessarily state or reflect those of the United States government or advertising or product endorsement purposes.

This work was performed under the auspices of the U.S. Department of Energy by Lawrence Livermore National Laboratory under Contract DE-AC52-07NA27344.

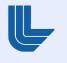

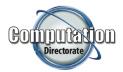

- Major changes in user commands
- Job accounting logic largely re-written and integrated with a database
- Major enhancements to job scheduling including support for gang scheduling (time-sharing for parallel jobs)
- See RELEASE\_NOTES for a more complete description of changes

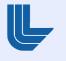

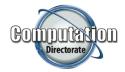

- srun's --allocate, --attach, and --batch options removed. Use salloc, sattach and sbatch commands instead. Most options are consistent across commands
- slaunch command removed. Use srun command instead
- srun --exclusive option added for job steps
  - Provides resource management within job allocation for multiple concurrent job steps
- Feature counts added for job constraints
  - srun --nodes=16 --constraint=graphics\*4 ...

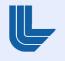

### **Command Changes (continued)**

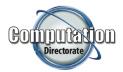

- *srun --pty* option added for pseudo-terminal support
- Time specification is more flexible:
  - <minutes> OR
  - <minutes>:<seconds> OR
  - <hours>:<minutes>:<seconds> OR
  - <days>-<hours>:<minutes>:<seconds>
- Much richer job dependency support:
  - Each job can be dependent upon many other jobs
  - Several dependency types added: Wait for other job to begin, complete successfully (exit code of zero), fail or complete (any exit status)

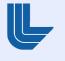

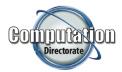

- Job accounting split into two components
  - JobAcctGatherType: Linux or AIX
  - AccountingStorage: SlurmDBD, MySQL, PostgreSQL, or text file
- New SlurmDBD (SLURM DataBase Daemon) securely manages accounting data for multiple clusters
- User/bank account database can be easily integrated with Moab Cluster Suite
- New tool, *sacctmgr,* available for managing the data
- Web tools are under development

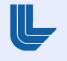

## Sample Accounting and Workload Scheduling Architecture

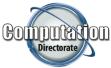

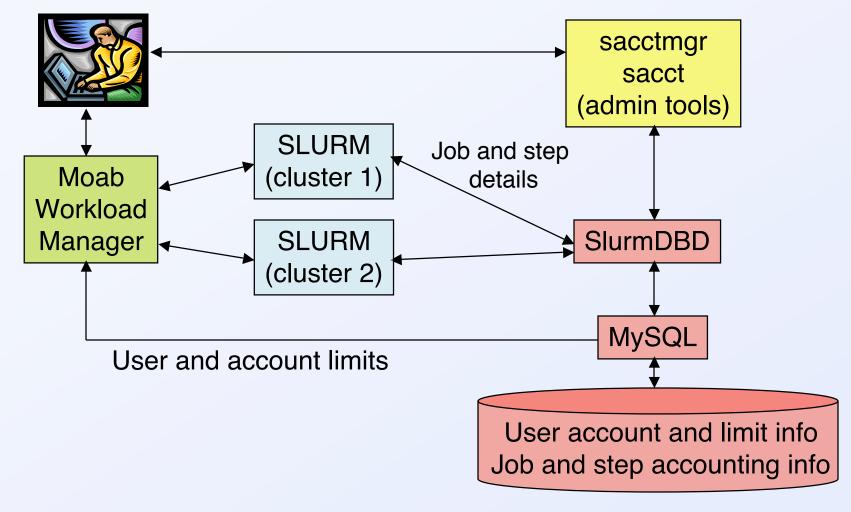

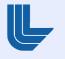

- Backfill scheduler plugin re-written to support allconfigurations and job options
- Partitions have *Priority* parameter
  - Partitions can have overlapping nodes, but differing user, time, and size limits so they are really queues
- Partitions have a count of how many jobs can share an allocated resource (node, socket, core, etc. depending upon SelectType and SelectTypeParameters)

# Example of configuration with three priority levels and 2x oversubscription of standby PartitionName=DEFAULT Nodes=tux[0-127] State=UP Shared=NO PartitionName=express Priority=8 MaxNodes=8 MaxTime=30:00 PartitionName=normal Priority=4 MaxNodes=64 MaxTime=8:00:00 Default=Yes PartitionName=standby Priority=1 MaxNodes=64 MaxTime=8:00:00 Shared=FORCE:2

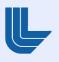

### **Scheduling Changes (continued)**

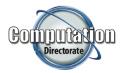

- Added support for cluster-wide consumable resources (e.g. licenses, added in v1.3.1)
- Many enhancements for Moab and Maui schedulers
  - New job and node state information managed
  - Slurm partitions and their jobs can be scheduled without Moab or Maui interaction for better responsiveness without scheduling policy support)

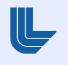

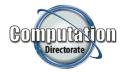

- Gang scheduling support added to time-slice parallel jobs for improved responsiveness and utilization
- Jobs in the same partition sharing resources will alternately be suspended and resumed so all jobs make progress
- Jobs in lower priority partitions can be preempted (suspended) to execute jobs in higher priority partitions. Suspended jobs will automatically be resumed when idle resources are available
- Options and configuration parameters added to avoid memory over-subscription

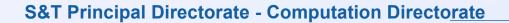

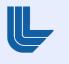

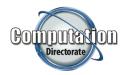

#### **Gang Scheduling Example**

| Time | Node 0 | Node 1 | Node 2 | Node 3 |
|------|--------|--------|--------|--------|
| 0    | Job A  | Job A  | Job A  | Job A  |
| 1    | Job B  | Job B  | Job C  | Job C  |
| 2    | Job D  | Job D  | Job D  | Job E  |

All jobs make progress, but at 1/3 of the dedicated resource rate Jobs can be started without having to wait for resources to be idle

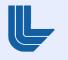

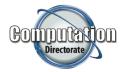

- Added support for periodic node health check (see HealthCheckInterval and HealthCheckProgram)
- Added response logic for non-killable processes (see UnkillableStepTimeout and UnkillableStepProgram)
- Configurable default job behavior on node failure (requeue or kill, see *JobRequeue*)
- Perl APIs and PBS/Torque command wrappers added (in v1.2.13)
- Event trigger support added (e.g. run some script when specific or any nodes goes DOWN, added in v1.2.2)

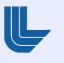